# ATLAS実験シリコンピクセル検出器 アップグレード用のデータ読出技術

計測システム研究会2020 @ J-PARC

26-27th November, 2020

Minoru Hirose (Osaka) On behalf of the ATLAS ITk Pixel group

### Disclaimer

- Today's talk covers mainly the DAQ system and relating softwares for our Pixel module mass production.
- Planning to talk about three main points.
	- ➡ Database system to track module production history.
	- **→ DAQ system to perform pixel tests.**
	- ➡ Design and performance of a DAQ interface board.

## LHC upgrade project

- LHC, world's largest collider, will be upgraded to HL-LHC by 2026.
	- $\rightarrow$  Aiming to collect  $\sim$  10 times more statistics.

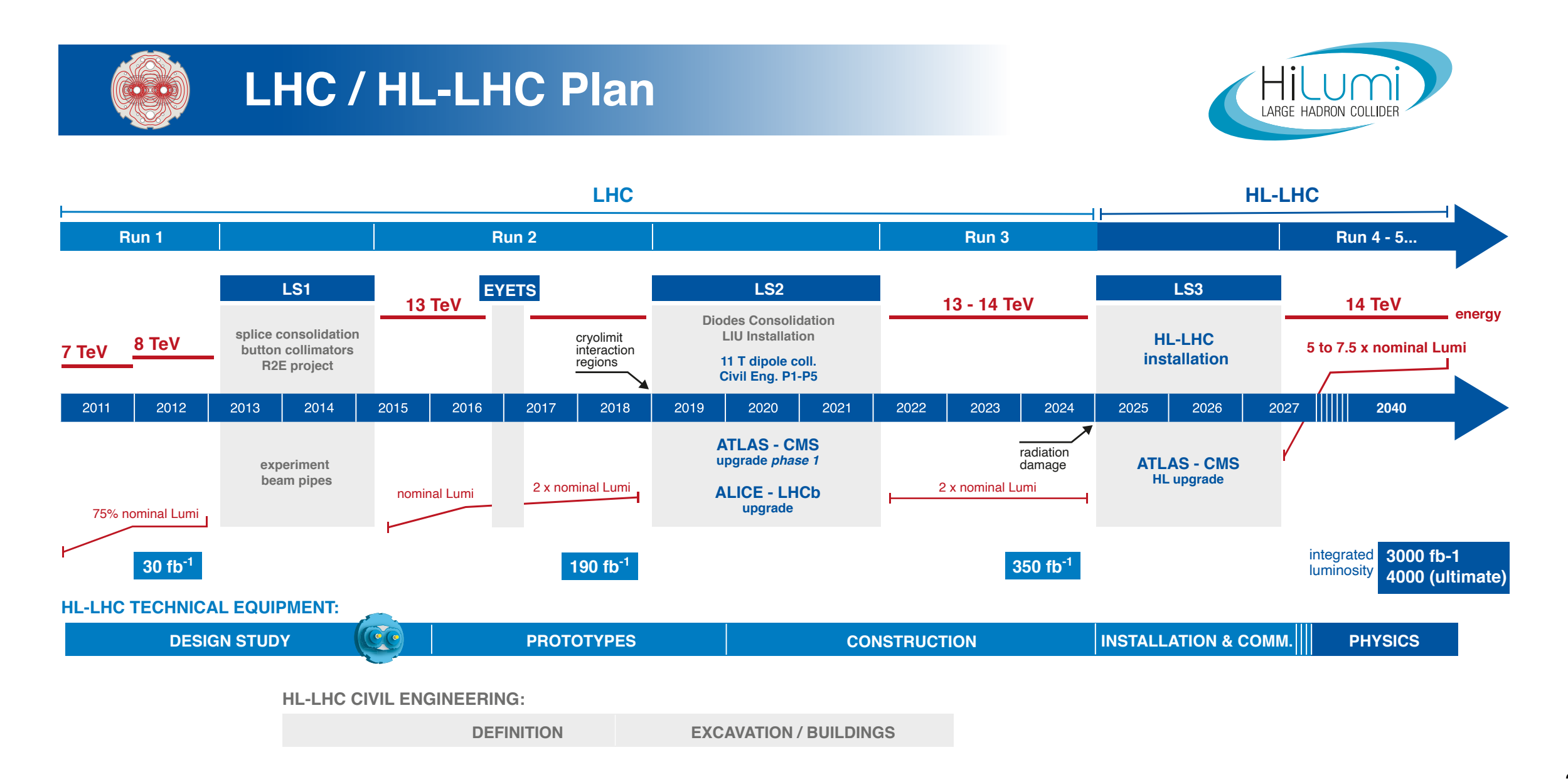

#### ATLAS detector upgrade  $\blacksquare$   $\blacksquare$   $\blacksquare$

• Silicon Pixel Tracker: Innermost detector of the ATLAS **ilicon Pixel Tracker: Innermost detector of the ATLA:** 

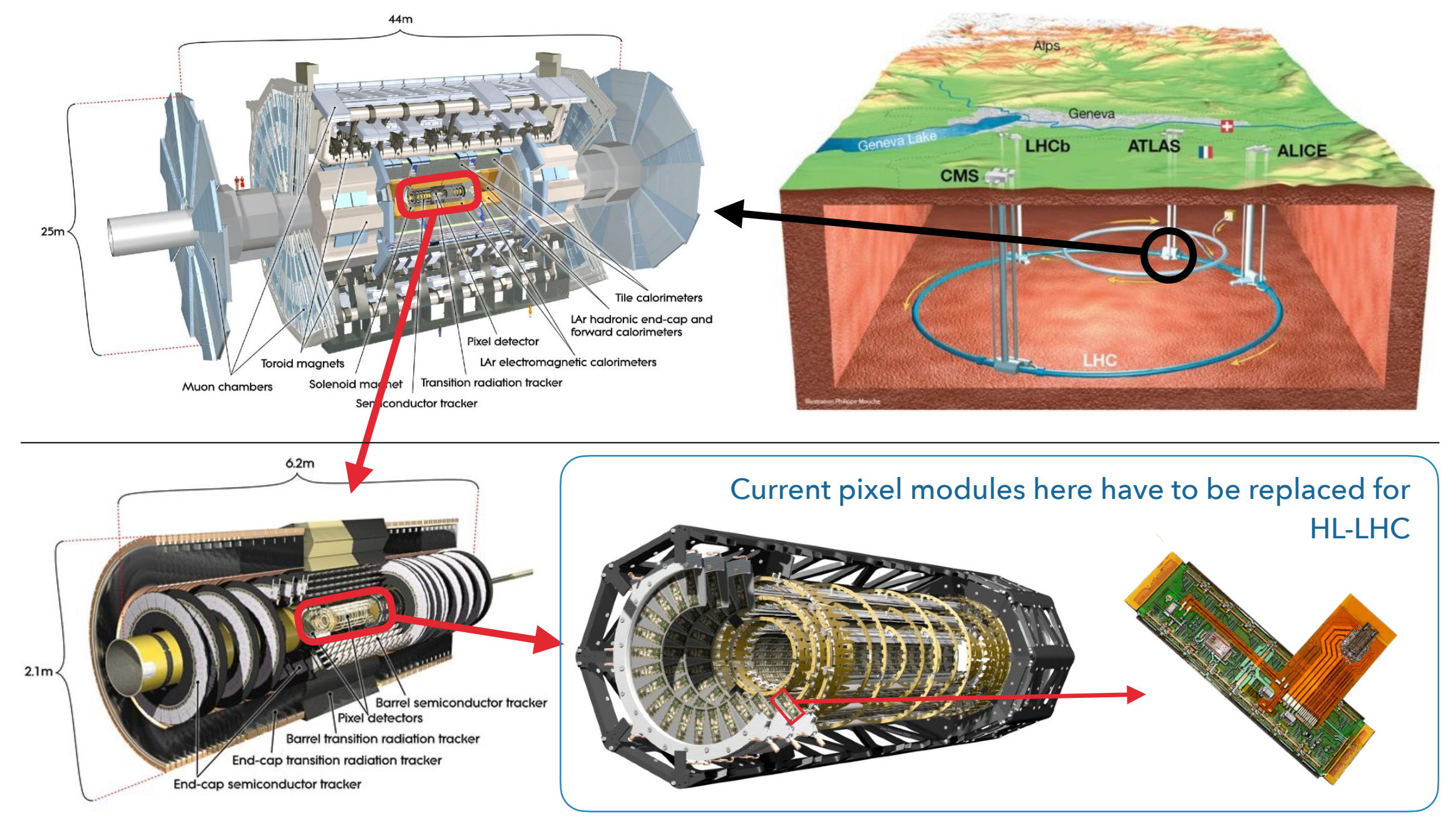

**LHC 그리고 High Luminosity LHC** 그리고 High Luminosity LHC

#### ATLAS Upgraded Pixel detector

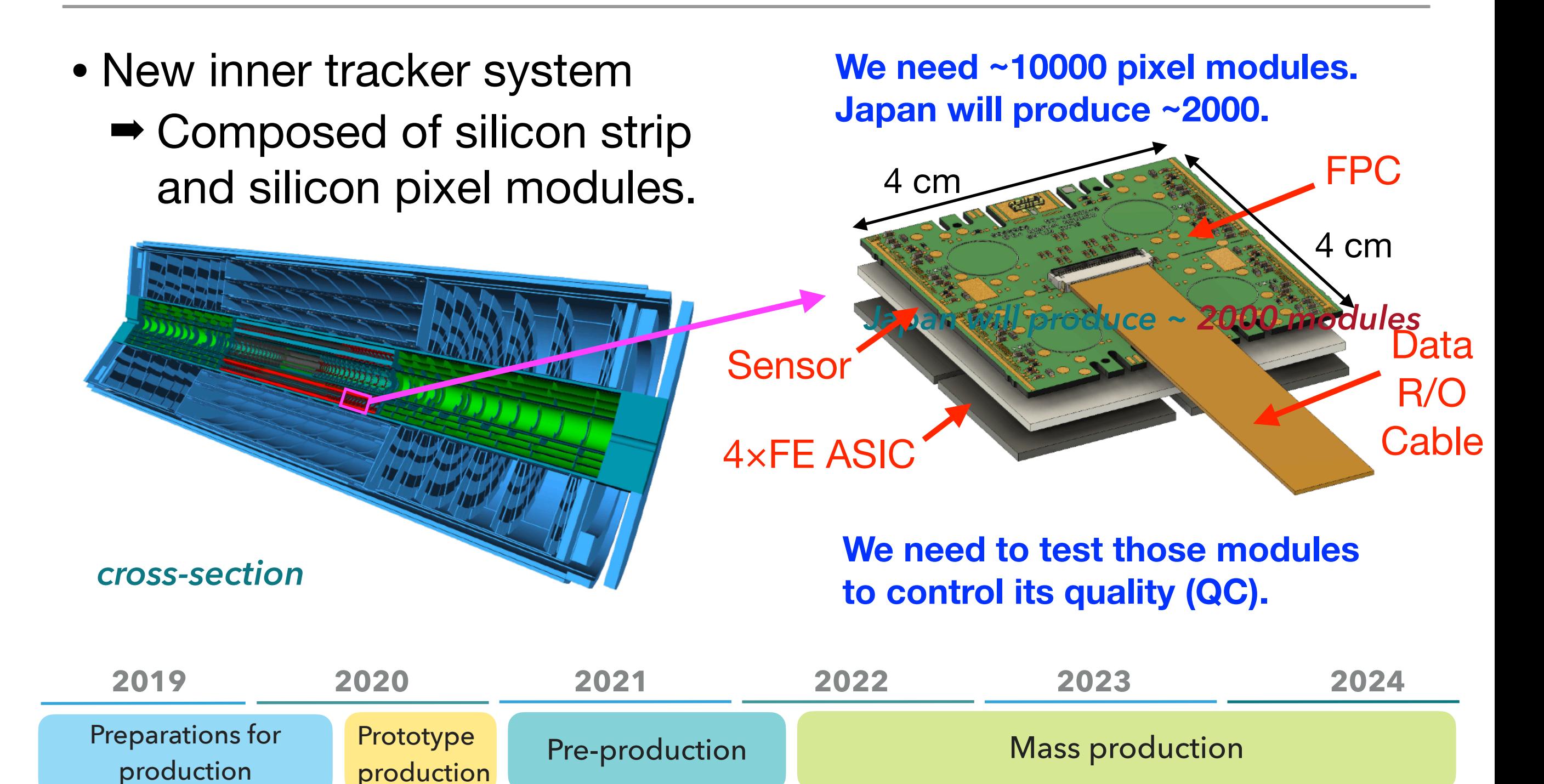

#### Difficulties for the QC test

- Complicated assembling procedure.
	- Need to properly handle test results to compare between different stages and/or sites. AT2-IP-XX-XXXX
- Many institutes (>20) are joining in the production.  $\frac{3}{2}$ 
	- Need to perform comparable tests with using variety of setups.

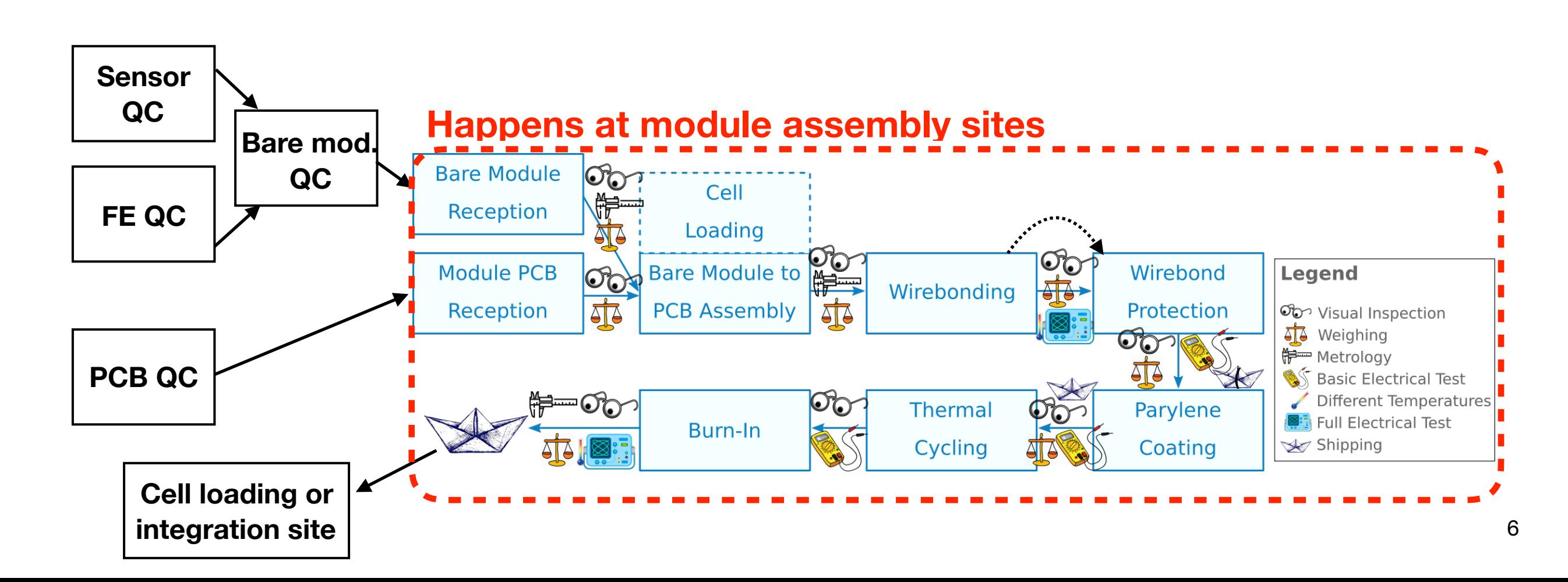

#### Data handling model for our QC tests

• Three-database system: One central, two local.

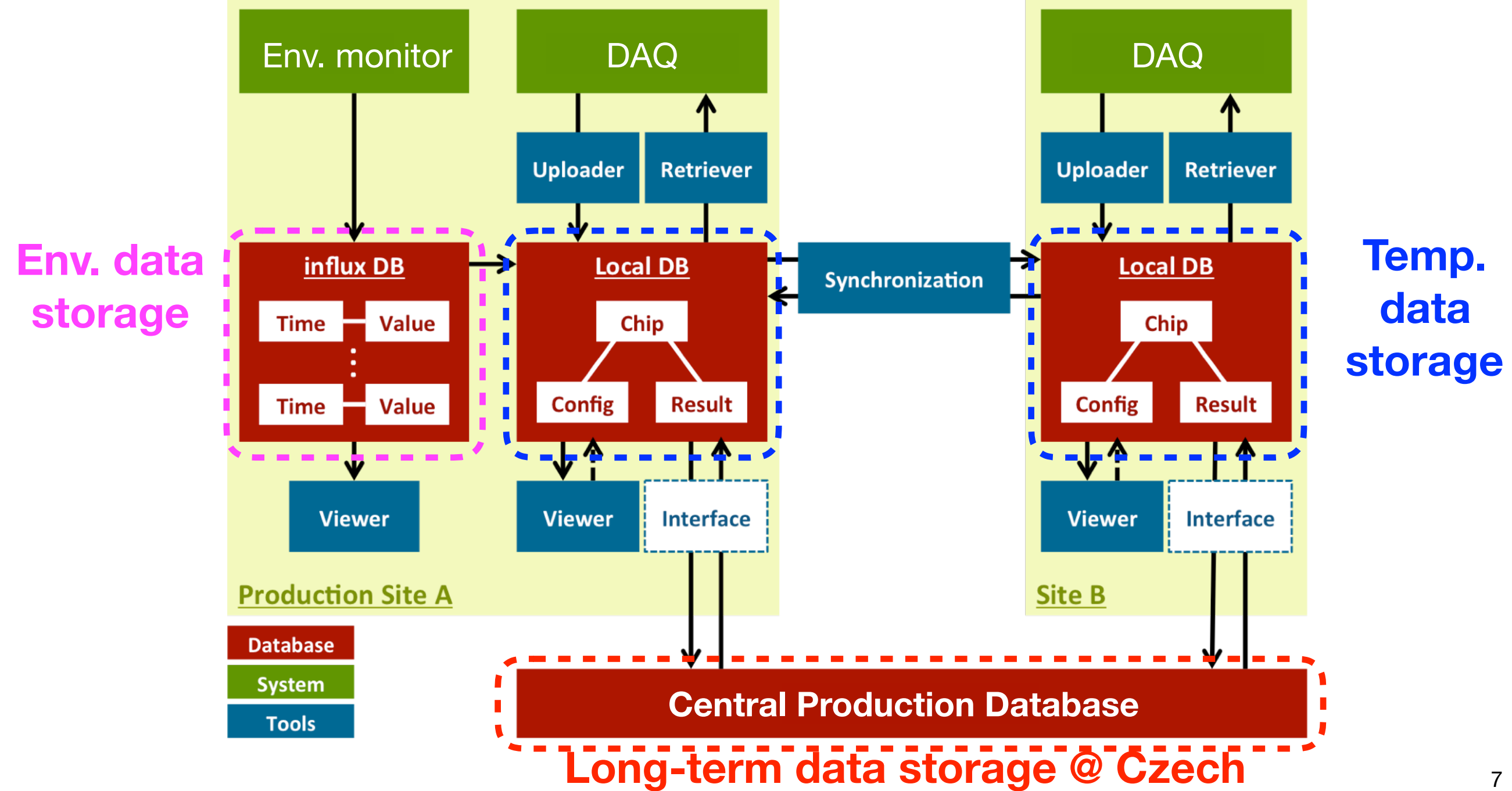

## Data handling model for our QC tests

- Three-database system: One central, two local.
- Problems to solve:
	- Env. monitor DAQ DAQ **→ Slow data link between Czech and non-European sites.** 
		- ✓ Solved: a subset of data stored in the Local DB.
- **Env.** decisively the special data (e.g. extra env. montor data) **storage** ➡ There are some special data (e.g. extra env. monitor data) which is only relevant for a particular site.
	- √ Solved: introduced a flexible data format for test results.
	- ➡ Don't have enough person power to customize the system for individual sites.
		- ✓ Solved: adopted a open-source software.

#### Local database system

- **ImongoDB**: No SQL database
	- ➡ Favored due to flexibility compared to SQL DBs.
	- ➡ Data is stored as a [JSON](https://www.json.org/json-ja.html) format ("document").

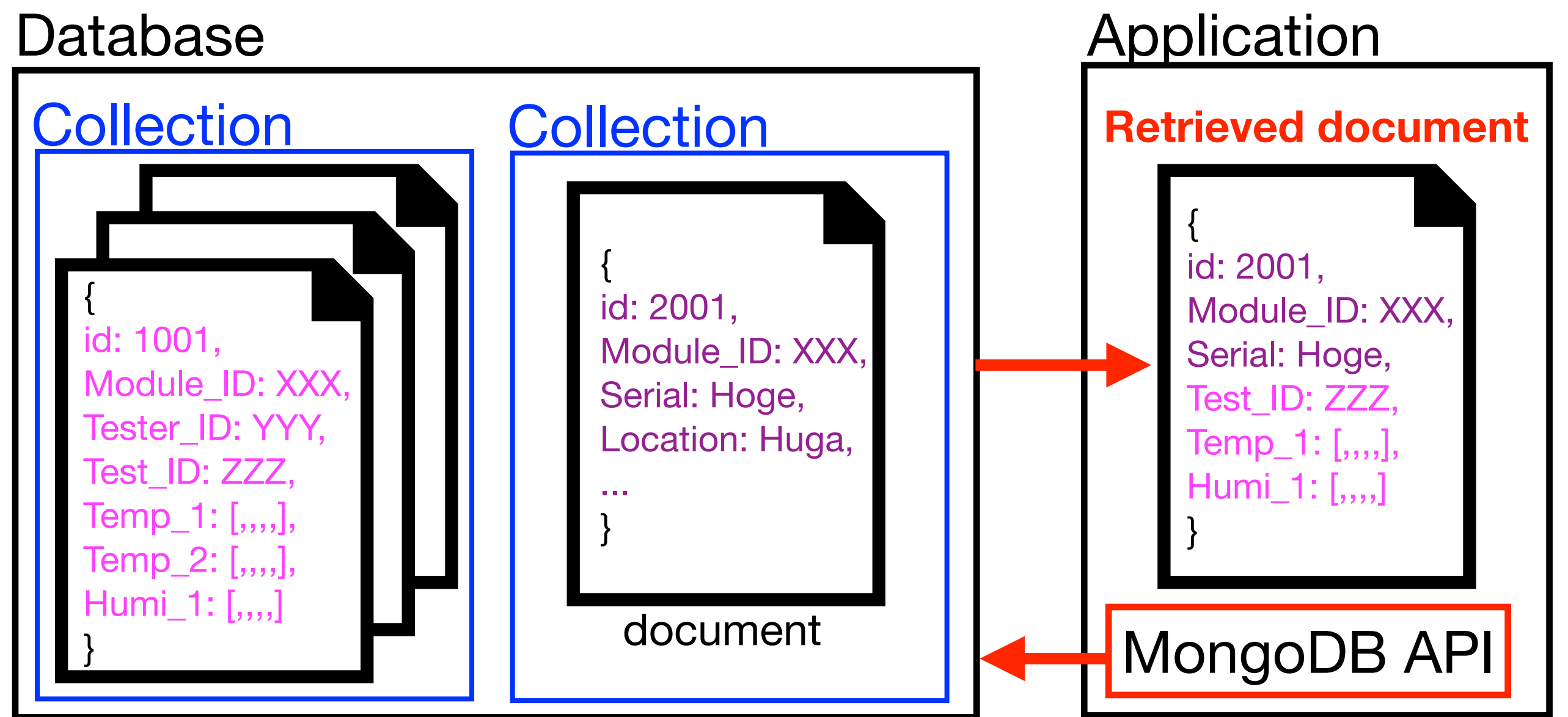

#### Local database system

- mongoDB: No SQL database
	- ➡ Favored due to flexibility compared to SQL DBs.
	- ➡ Data is stored as a [JSON](https://www.json.org/json-ja.html) format ("document").

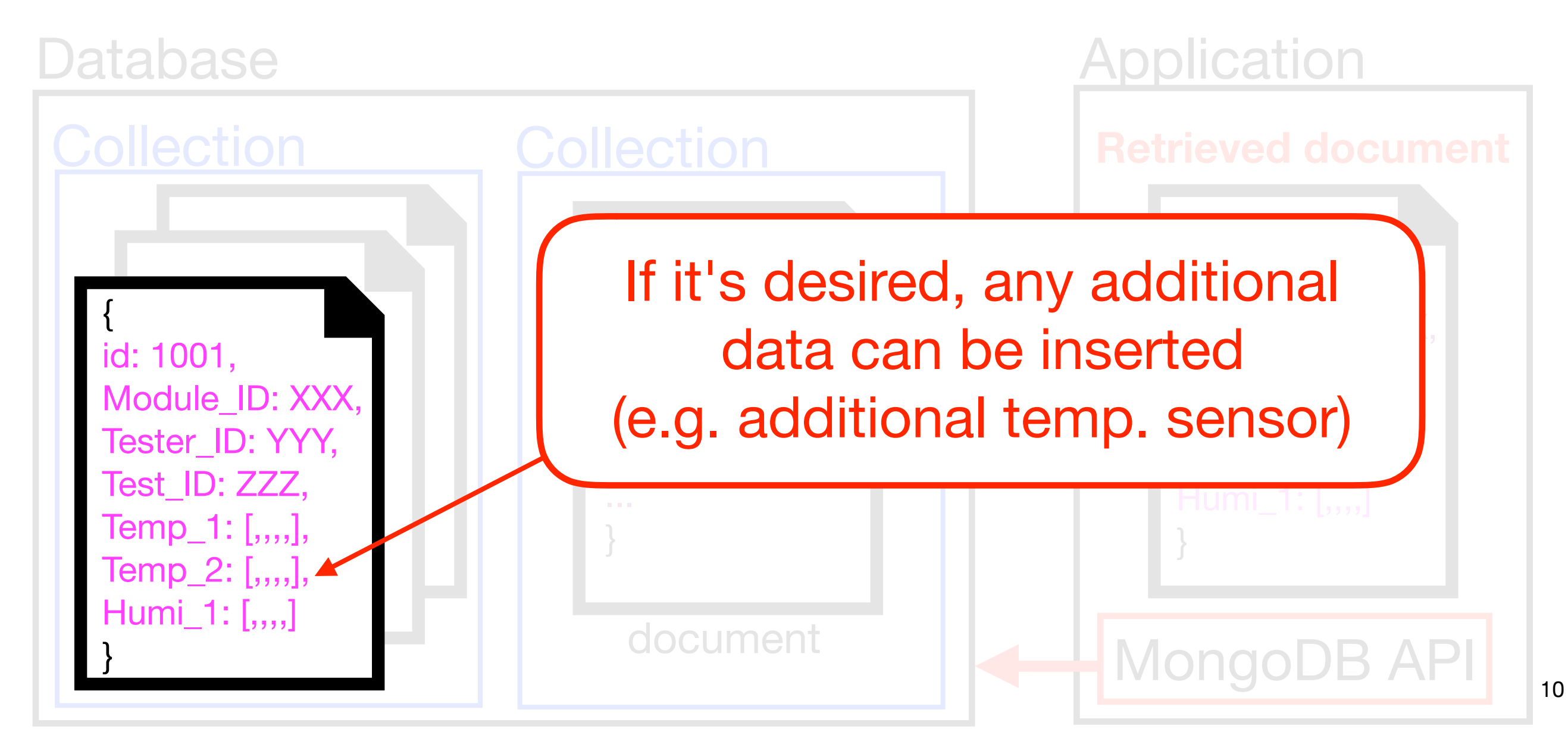

#### Local DB viewer

- Quick look at each test result as well as associated env. data.
- Custom web application based on Flask (python).
	- ➡ Example: http://atlaspc5.kek.jp/localdb/

#### Local DBSX TOP / COMPONENTS / TEST  $\bigcirc$  Asia/Tokyo  $\bigcirc$  & Sign in  $\bigcirc$ Componet: 20UPGD40000002 Current Stage: ...

#### **D** Information

#### <sup>1</sup> Component

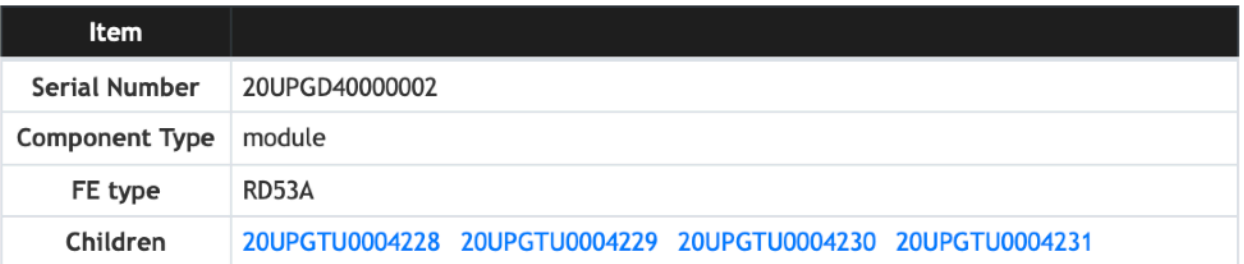

#### **& Comments**

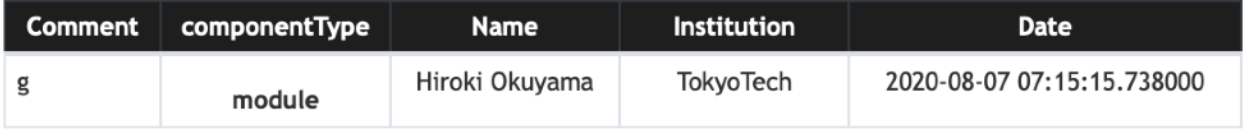

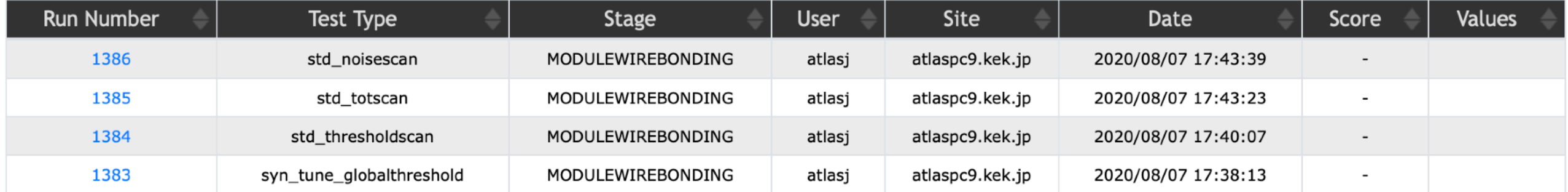

#### Local DB viewer

- Quick look at each test result as well as environmental data.
- Custom web application based on Flask (python).
	- ➡ Example: http://atlaspc5.kek.jp/localdb/

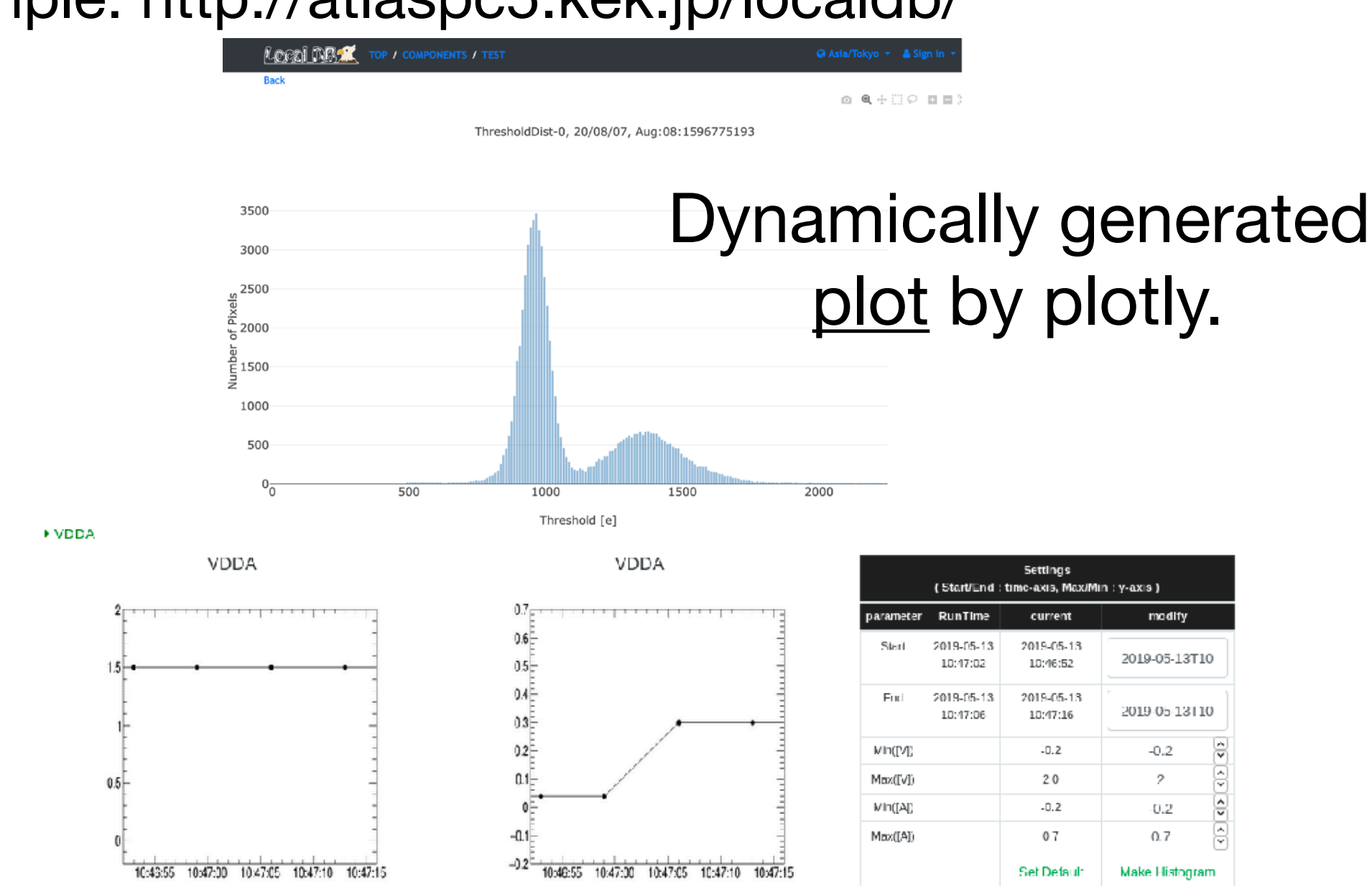

#### Local DB viewer

- Quick look at each test result as well as environmental data.
- Custom web application based on Flask (python).
	- ➡ Example: http://atlaspc5.kek.jp/localdb/ Admpio. The

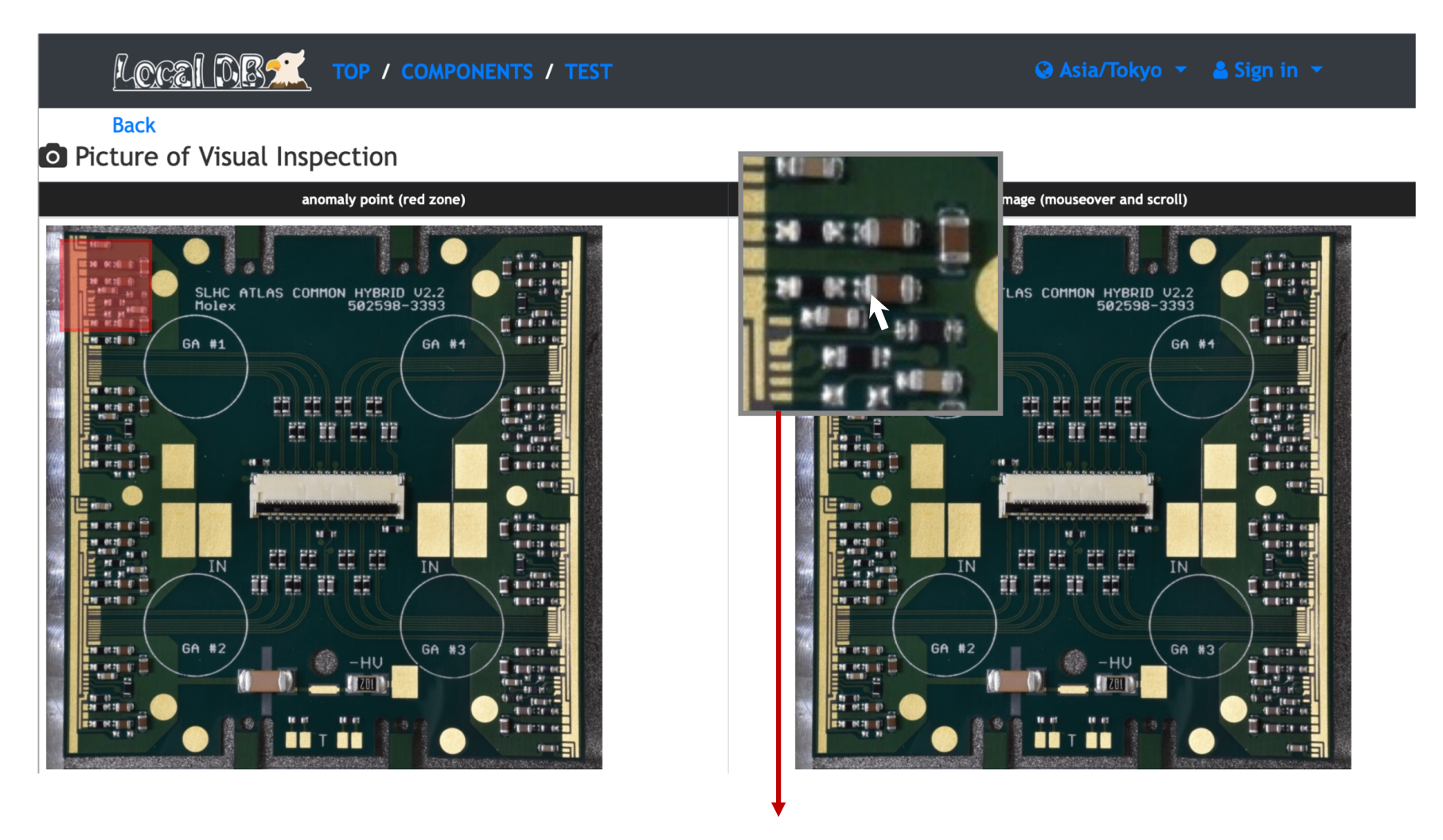

mouseover : select the position scroll : change the magnification ratio

#### Environmental monitoring system

- *influxdb*: Time series database for env. monitoring.
- Grafana : Open source analytics and interactive visualization web application.
- Aiming to reduce development and maintenance cost.
	- ➡ One can customize their own monitoring system with well maintained documentation.

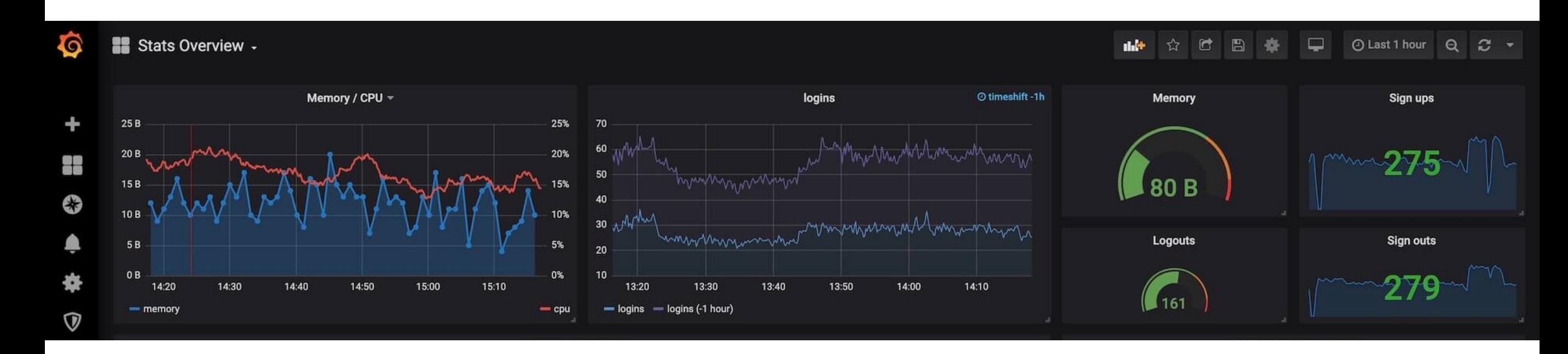

### DAQ system

#### YARR - DAQ system

- PCIe based high-speed DAQ system
	- ➡ FPGA just aggregates data from FE ASICs, everything sophisticated is done by its corresponding software.

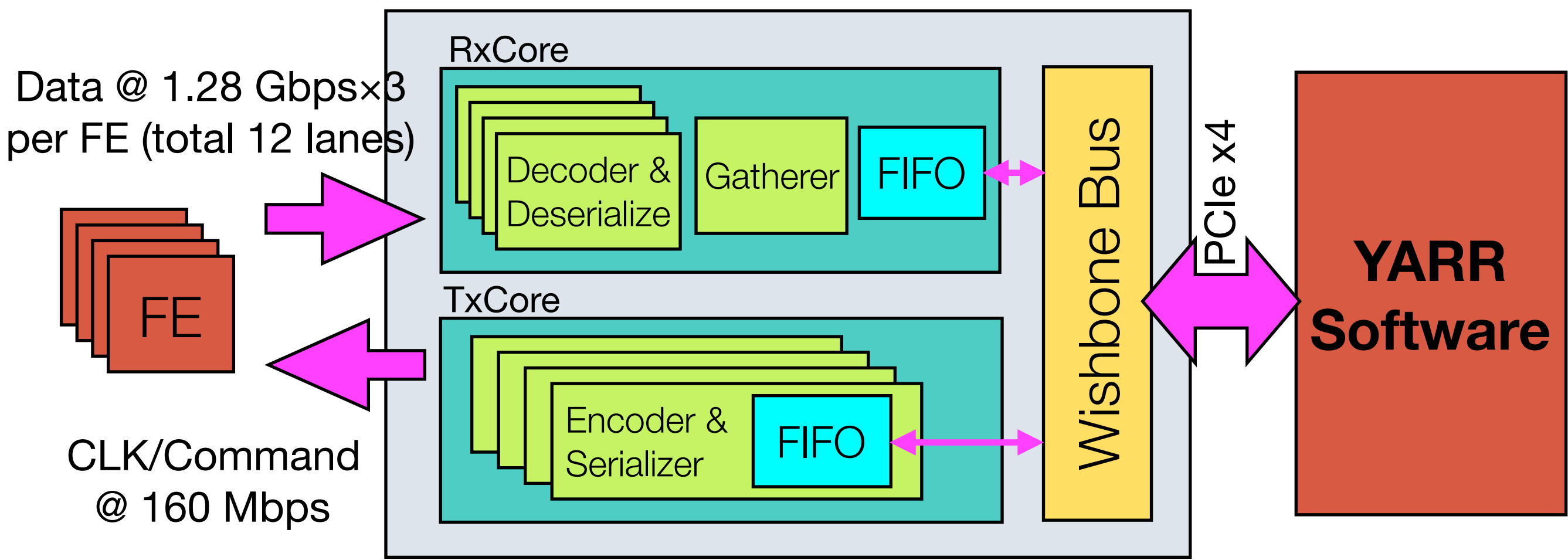

#### **YARR Firmware**

#### YARR - DAQ system

- PCIe based high-speed DAQ system
	- ➡ Supporting commercial PCIe-FPGA boards with FMC. ✓ PLDA XpressK7: ~¥200k ✓ Trenz TEF1001: ~¥100k ✓ Xilinx KC705: ~¥210k ➡ Assuming less expensive
	- Kintex7 (xc7k160t, xc7k325t).

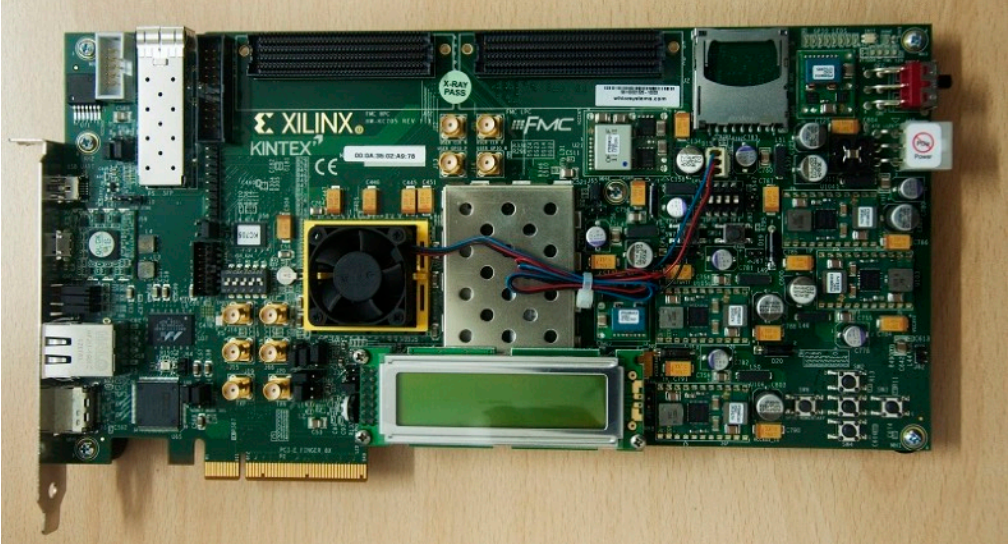

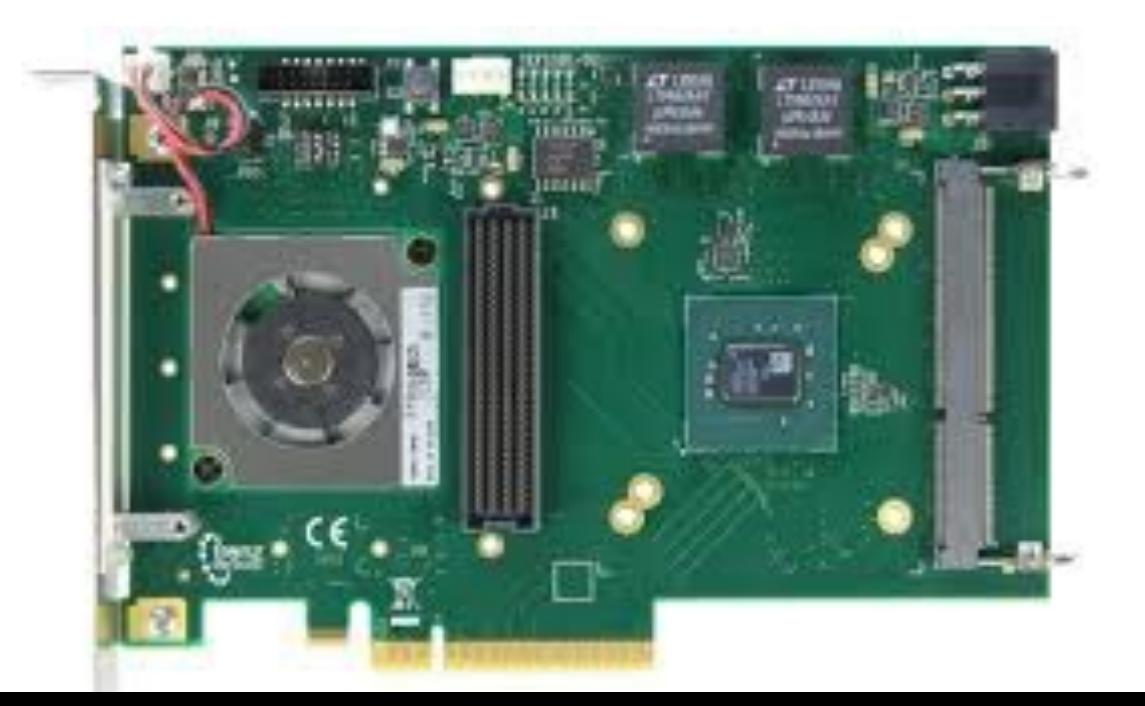

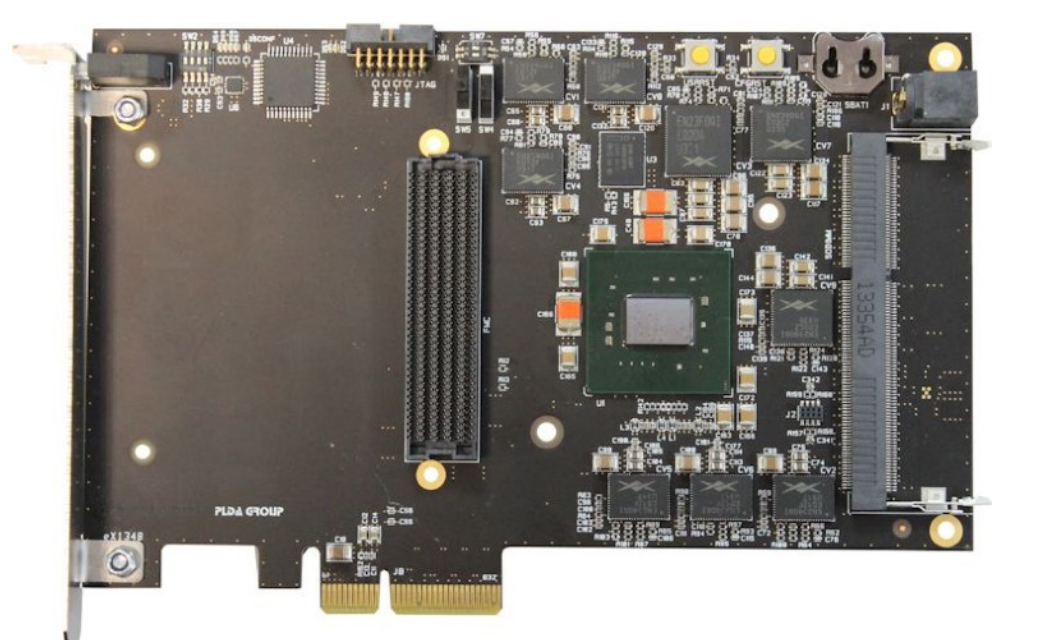

#### FPGA AC/DC Characteristics To select the -2LE (0.9V) speed specifications in the Vivado tools, select the **Kintex-7 Low Voltage** or **Defense Grade Kintex-7Q Low Voltage** sub-family, and then select the part name that is the device name followed by an *l* followed by the

- FPGA on KC705: XC7K325T, speed grade="-2". A on KC705: XC7K325T snei
	- 1250 Mbps is the maximum rate. (and it's less than the ASIC data output rate...) This section provides the performance characteristics of some common functions and designs implemented in  $K$ the store and all shows outh Characteristics, page 12. In each type is either High Performance is either High P

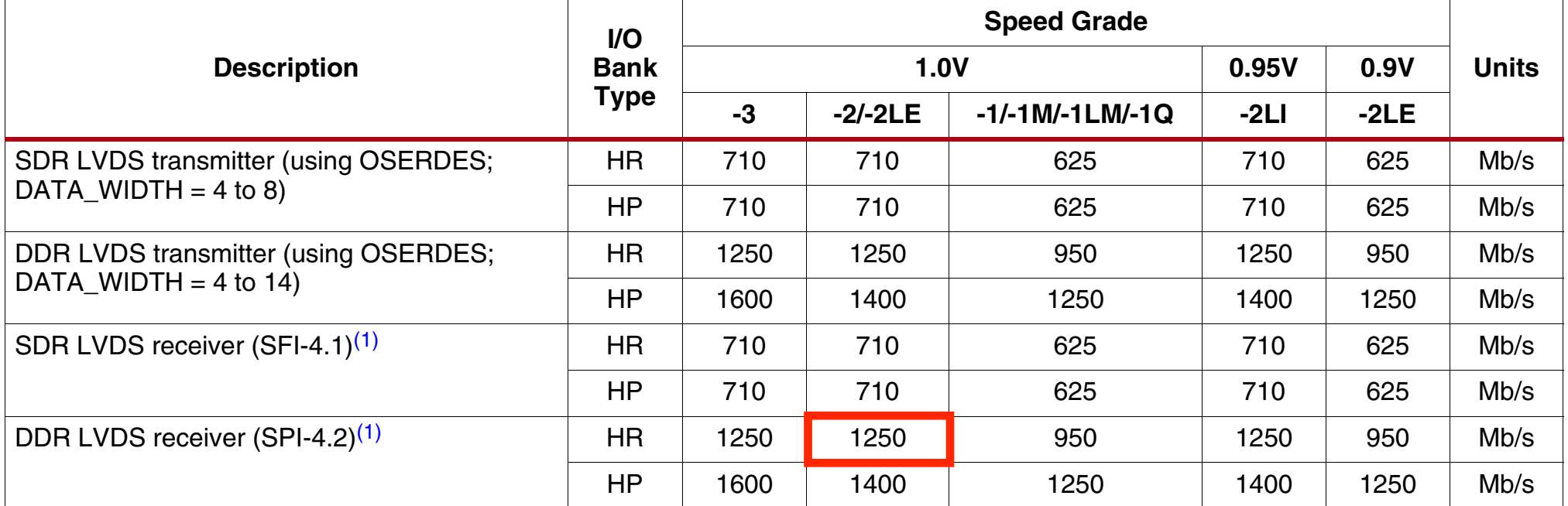

*Table 17:* **Networking Applications Interface Performances**

device in the FFG900 package and -2LE (0.9V) speed grade.

 $\mathbf{I}$  . Lyin ded with certain applications where specific dynamic phase-alignment (DPA) algorithms dominate ref. DS182

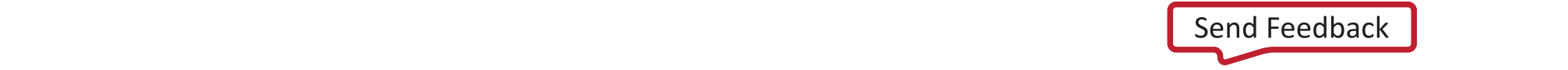

## **Challenges**

- Readout options for 1.28 Gbps data rate
	- ➡ **Option.1**: abuse normal pins beyond FPGA specs. ✓ Already gave it a shot, but unsuccessful so far.
	- ➡ **Option.2**: use multi-gigabit transceivers (e.g. GTX).
		- $\sqrt{\ }$  Implemented and worked, but #GTX is not enough for the module testing (12 required, max 8 available).
	- ➡ **Option.3**: buy or design a board with more expensive FPGA. ✓ Difficult in terms of budget.
- Currently adopted solution:
	- ➡ Operate ASIC with a test mode with half (640 Mbps) speed.
	- ➡ Unknown how this affects to the production yield:(
- Any good idea...?

#### Interface board

#### Interface board for module testing

- Custom PCB for testing modules.
	- ➡ Submitted to a cheap Chinese company (e.g. PCBway, JLCPCB) which may sound a bad choice... **From/to**

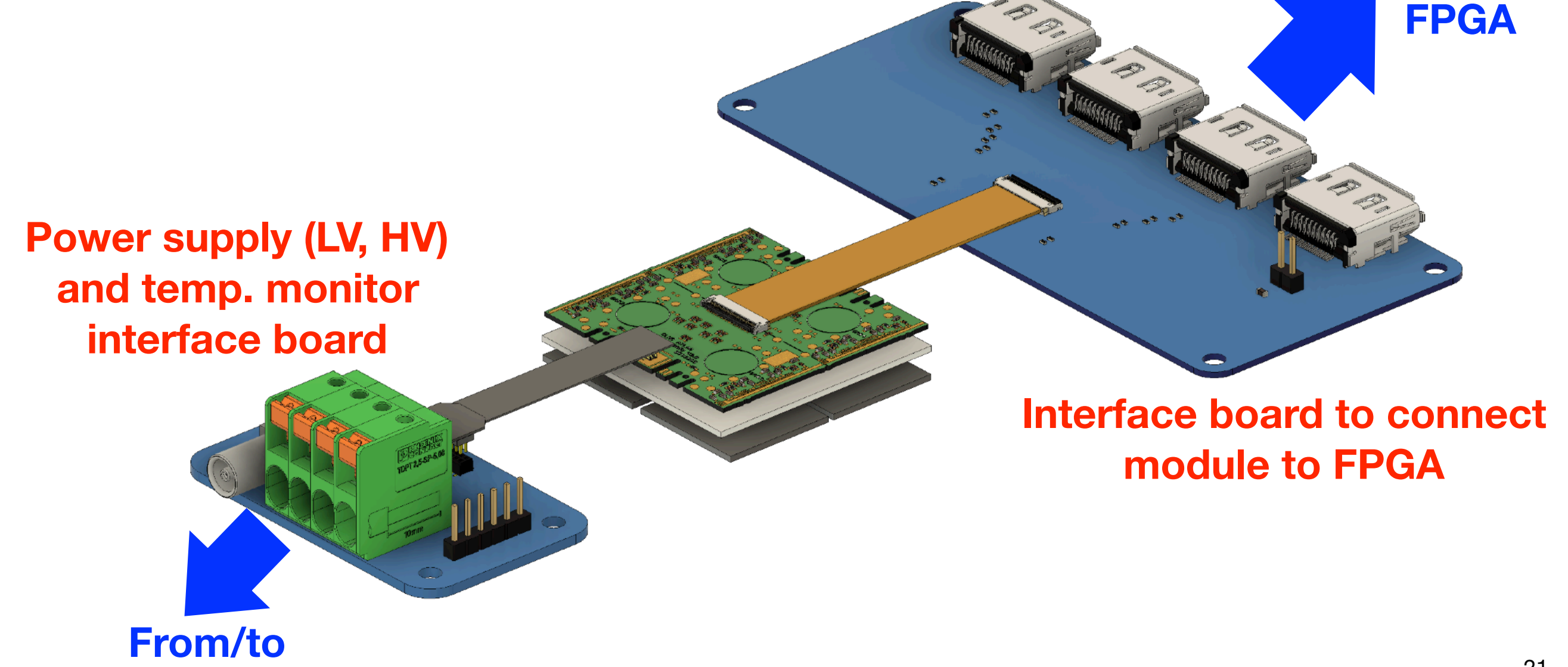

**PS and Arduino/RasPi**

#### Interface board for the module testing

- Quality and their skill are actually good:)
	- ➡ FMC HPC, 0.5 mm pitch pads successfully assembled.
	- ➡ Impedance could be controlled very well.
- Low cost by a factor of ~10 compared to P-ban.

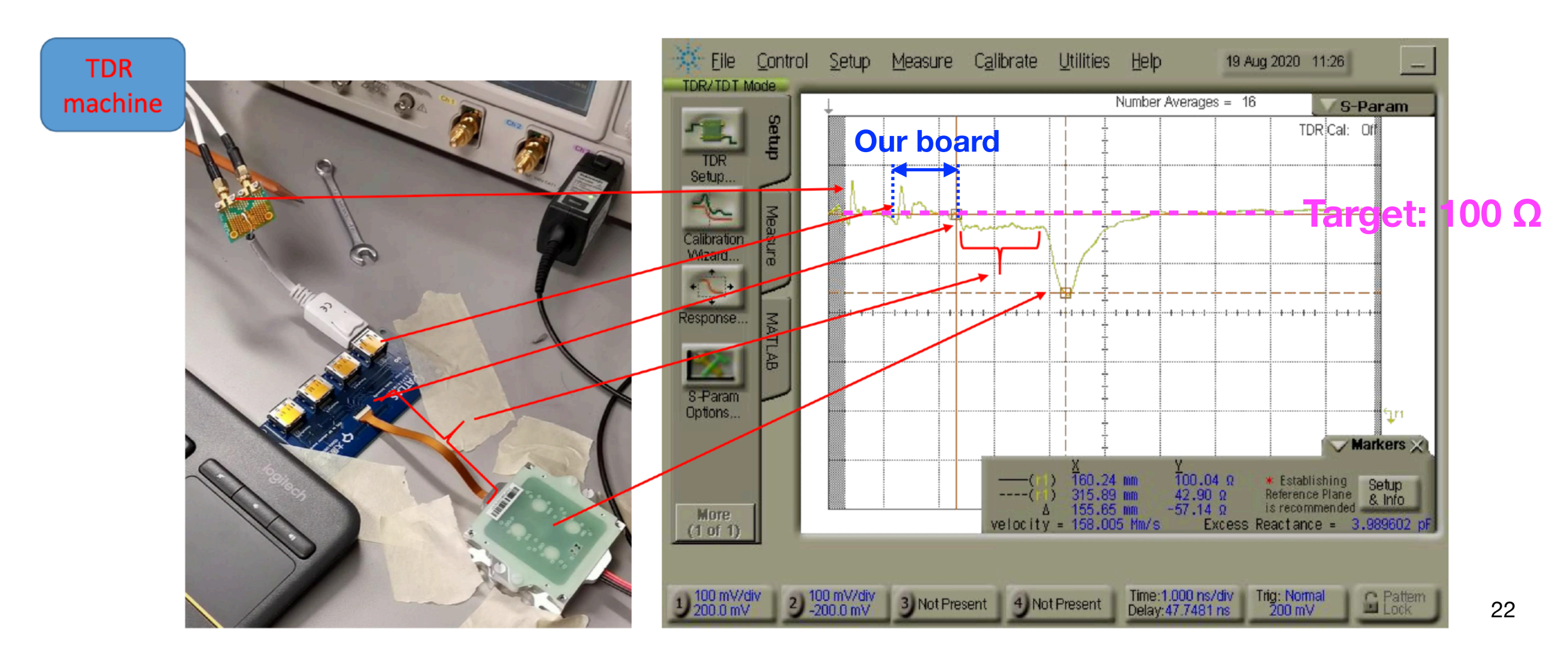

## **Summary**

- ATLAS pixel detector will be upgraded for HL-LHC..
	- ➡ Preparing for the mass production of Pixel detector. ✓ In terms of not only hardware itself, but also a software infrastructure to test detectors.
- To share the tasks among the international collaboration, data handling tend to become complicated.
- Real production phase is approaching, need to wrap up soon!!

### Backup

#### Overview of our QC test system

• Complicated software infrastructure

*Chiller*

*Power*

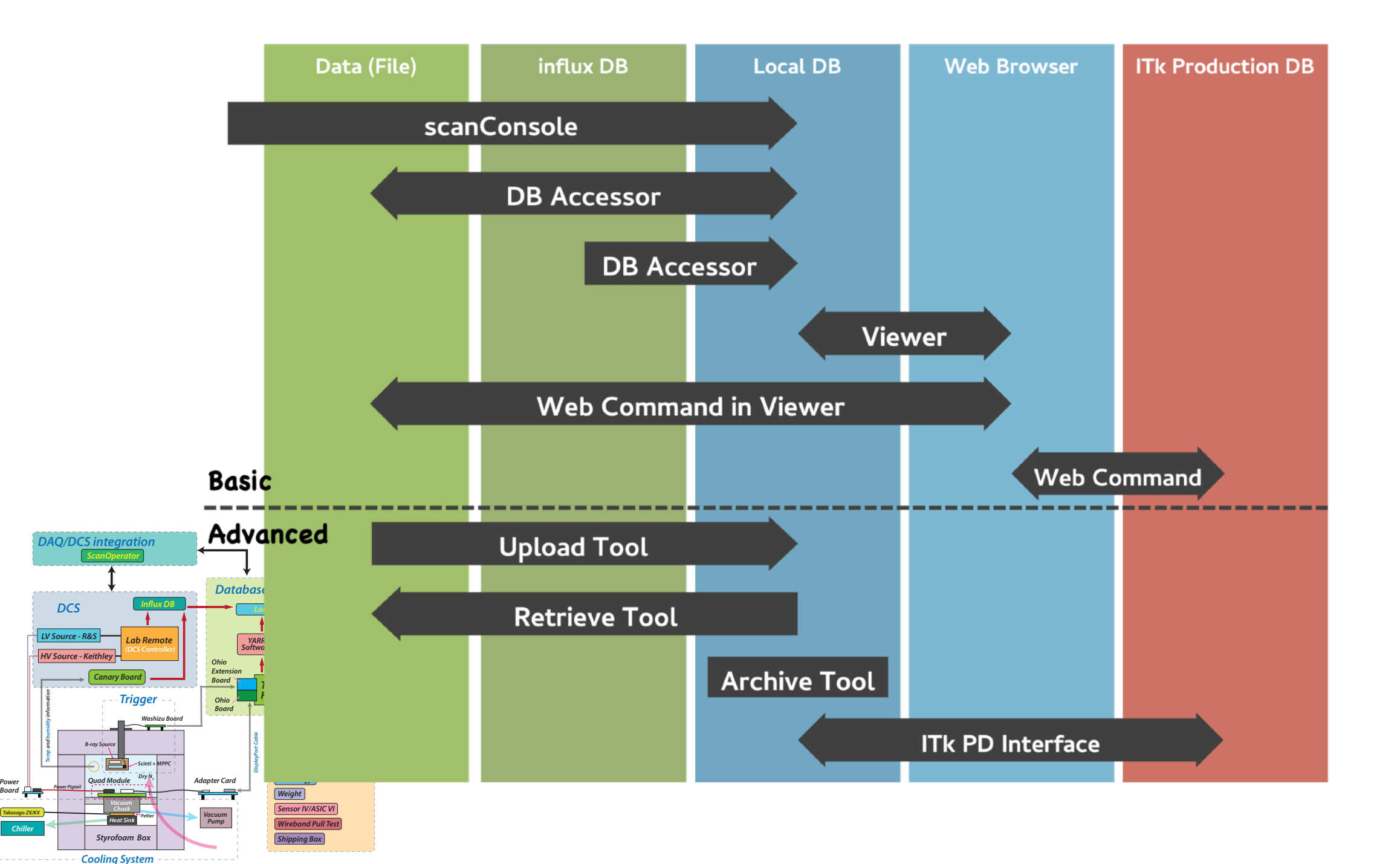

### QA/QC system

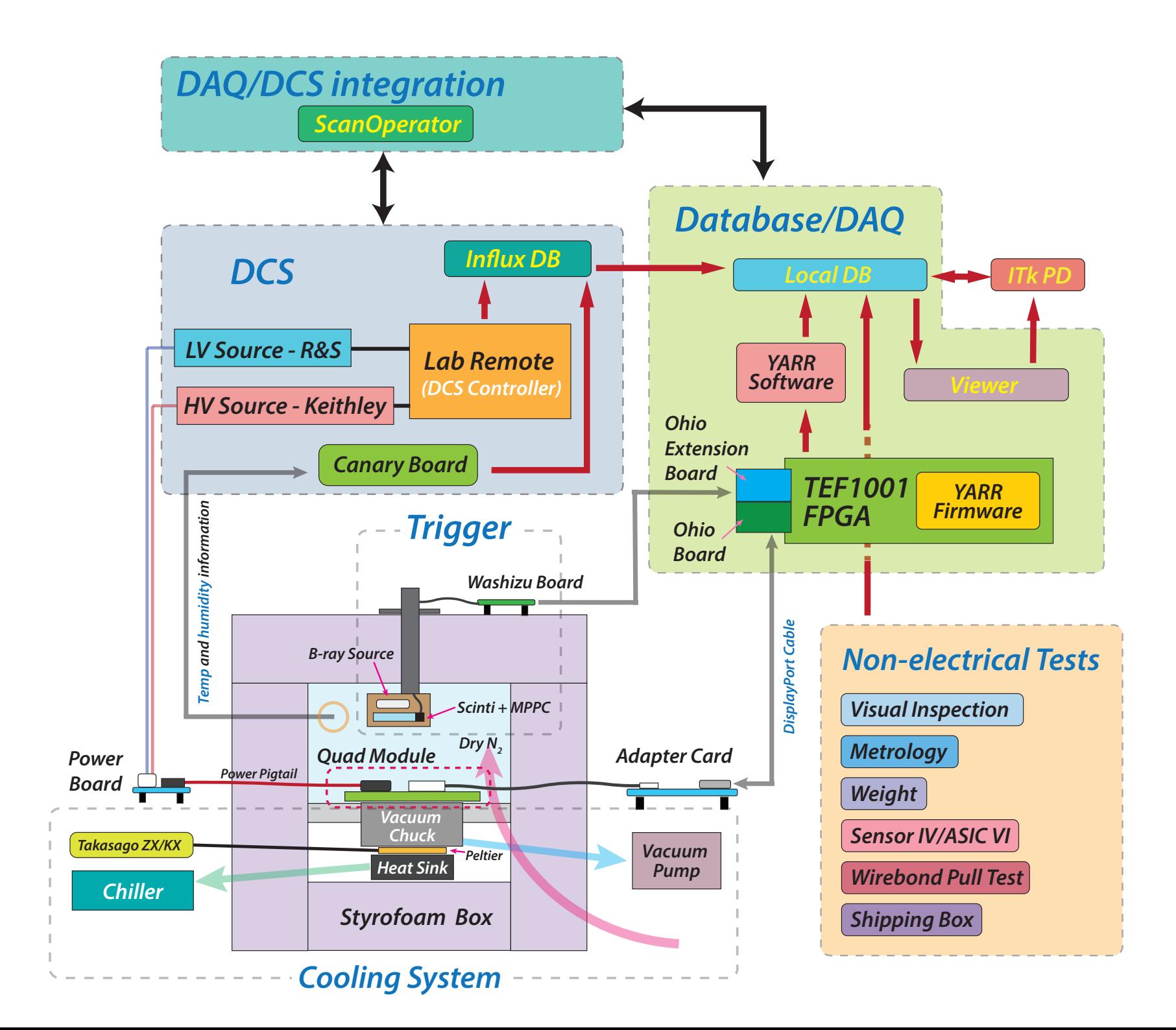

#### Sampling point tuning algorithm sampling point is too late and the input delays need to be reduced by one tap (Figure 6). If the  $\mathsf{\Lambda}$ tumo samples taken (following point is too early a transition) and the same sampling point is to early and the same samples point is to early and the same samples point is to early and the same same same same same the input delays need to be increased by one tap (Figure 7). This mechanism requires changes

• Based on Xilinx XAPP1017.  $\overline{\phantom{a}}$ 

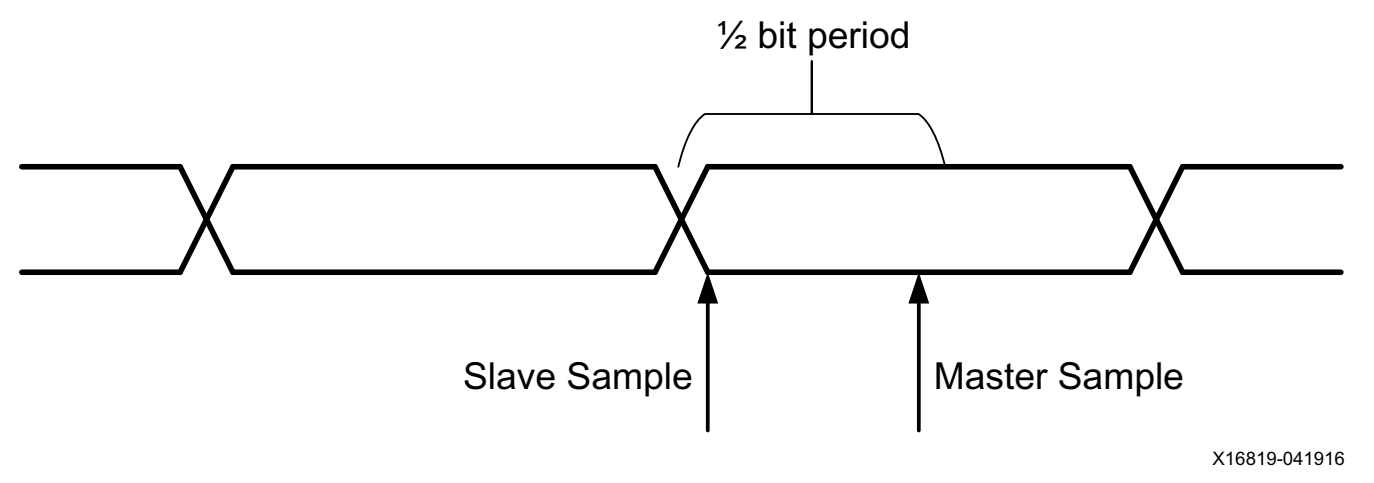

in the incoming data. If the data line is a static-zero or static-one the delays remain at their

*Figure 6:* **Data Sampling Delay Too Long**

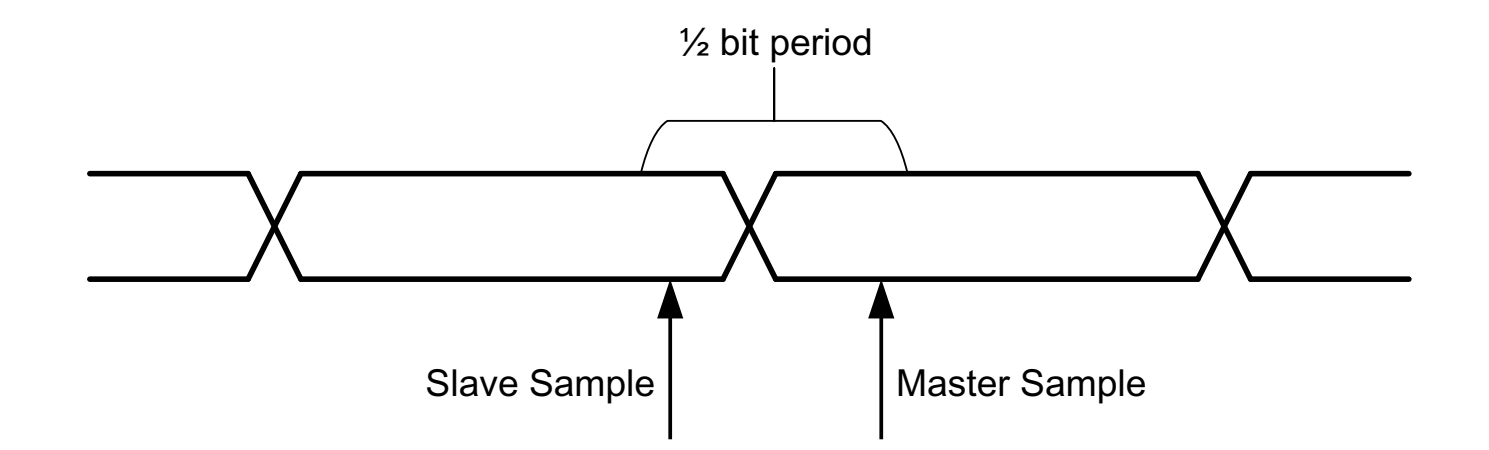